#### Tree Recursion

Tree-shaped processes arise whenever executing the body of a function entails making **more than one** call to that function.

# 61A Lecture 21

Monday, October 15

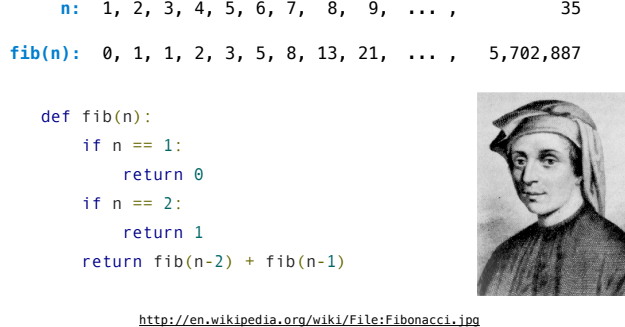

# A Tree-Recursive Process

The computational process of fib evolves into a tree structure

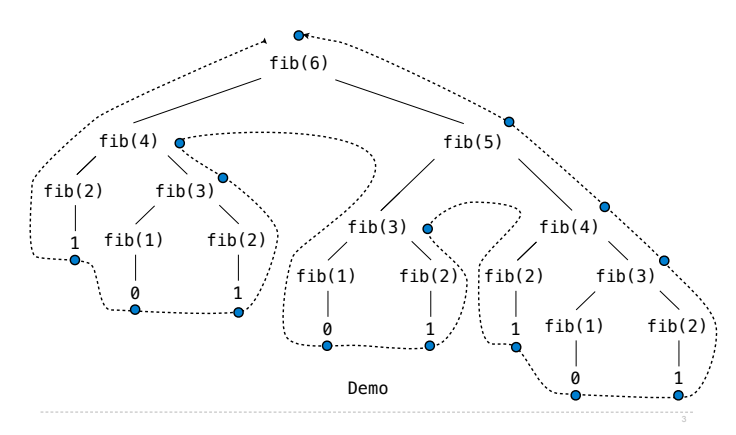

# Repetition in Tree-Recursive Computation

This process is highly repetitive; fib is called on the same argument multiple times

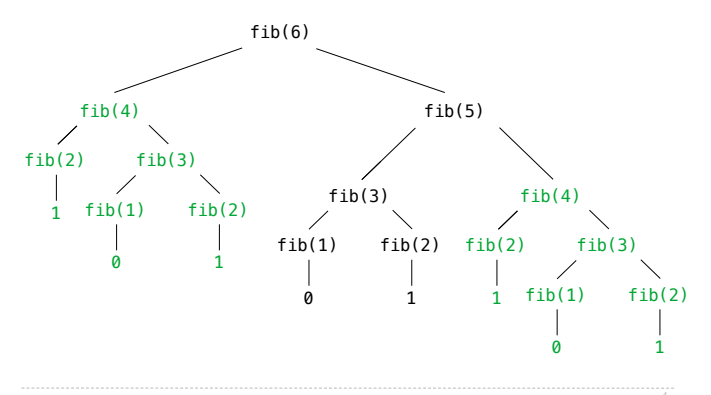

# Memoization

**Idea**: Remember the results that have been computed before

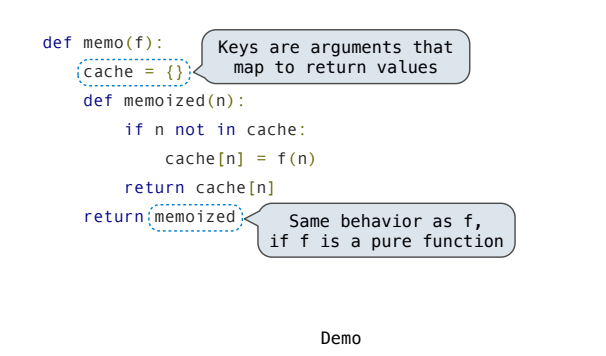

# Memoized Tree Recursion

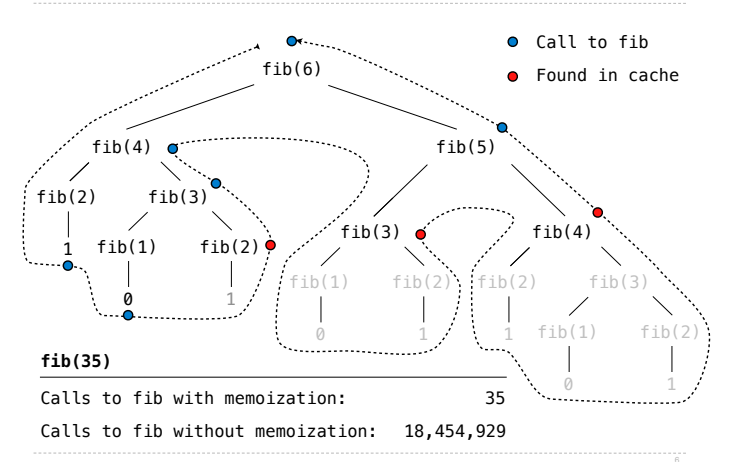

# Iteration vs Memoized Tree Recursion

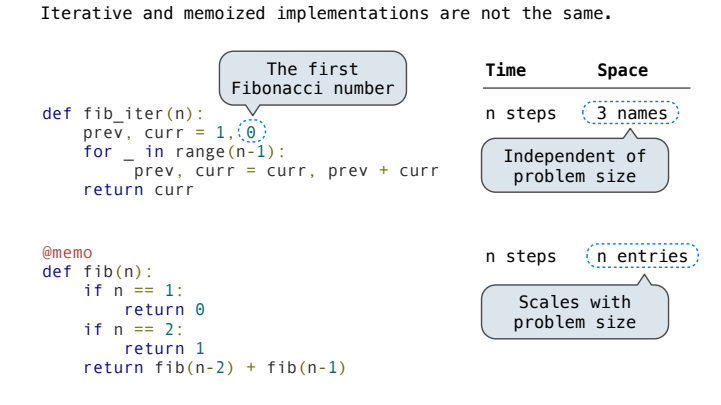

# Counting Change

 $$1 = $0.50 + $0.25 + $0.10 + $0.10 + $0.05$ 

\$1 = 1 half dollar, 1 quarter, 2 dimes, 1 nickel

\$1 = 2 quarters, 2 dimes, 30 pennies

 $$1 = 100$  pennies

How many ways are there to change a dollar?

How many ways to change \$0.11 with nickels & pennies?

\$0.11 can be changed with nickels & pennies by

A. Not using any more nickels; \$0.11 with just pennies

B. Using at least one nickel; \$0.06 with nickels & pennies

Counting Change Recursively

# How many ways are there to change a dollar?

The number of ways to change an amount **a** using **n** kinds = • The number of ways to change **a** using all but the first kind

**+** • The number of ways to change (**a - d)** using all **n** kinds, where **d** is the denomination of the first kind of coin.

def count\_change(a, kinds=(50, 25, 10, 5, 1)):

#### <base cases>

 $d =$  kinds[0] return count\_change(a, kinds[1:]) + count\_change(a-d, kinds)

Demo